## MST Technology-Days

7. & 8. September 2023 in Belp, Schweiz

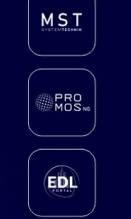

 **PROGRAMM 07. September 2023**

## **ProMoS NT / NG**

- ab 9:00 Kaffee und Gipfeli
- 10:00 10:10 Begrüssung durch den Geschäftsführer **Organisatorisches**
- 10:10 10:35 Neue Treiberarchitektur ProMoS NT / NG OPC UA, BACnet, KNX, Modbus, M-Bus Konfigurationsmöglichkeiten Schnittstelle zu externen Datenlieferanten mittels API-Zugriffe
- 10:35 10:45 Debug-Möglichkeiten Fehlersuche in der Kommunikation (Modbus, KNX, OPC UA…)
- 10:45 Kurze Kaffeepause
- 11:00 11:30 Neue Vorlagenobjekte in Structured Text für unterschiedliche SPS-Systeme Nutzung in Codesys
- 11:30 11:40 Codegenerator für Wago, Beckhoff, Weidmüller, Codesys, Qronox und Logicals
- 11:40 12:40 SPS-Programmierung direkt in der Cloud (K. Ketterle, CODESYS Development GmbH)
- 12:45 Mittagspause
- 14:00 14:45 Aktueller Stand der Entwicklung ProMoS NG Neuer Grafik-Editor (Designer) Erstellen von Vorlagen / Daten-Vererbung **Bedienbilder**
- 14:45 15:00 Programmierung ProMoS NG mittels JavaScript Aufzeigen der Möglichkeiten
- 15:00 Kaffeepause
- 15:20 16:45 ProMoS NG live Arbeiten in Gruppen, Möglichkeiten Fragen zu stellen ProcessManager, Treiberkonfiguration Designer, Vorlagen erstellen, JavaScript Soft-SPS (DMS, Codesys, Logicals)
- 16:45 17:00 Cyber-Security in technischen Netzwerken
- 17:00 Ende offizieller Teil
- 17:15 Apéro
- 18:30 Gemeinsamen Abendessen

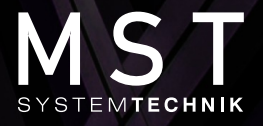

## MST Technology-Days

7. & 8. September 2023 in Belp, Schweiz

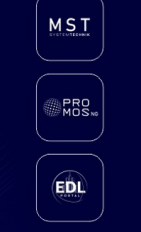

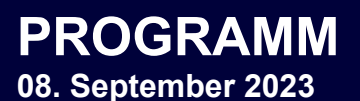

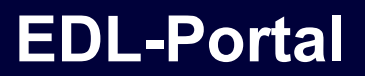

ab 07:30 Kaffee und Gipfeli 08:00 - 08:05 Begrüssung durch den Geschäftsführer **Organisatorisches** 08:05 - 08:30 Neuer Daten-Konfigurator (Meta-Daten wie z.B. CO2- Bilanzen) 08:30 - 09:00 Möglichkeiten von Auswertungen mittels Meta-Daten / Kosten-Daten 09:00 - 09:30 Erweiterte Möglichkeiten der Datenbank-Abfragen Filter / EAV-Felder Zeitbasierende Datenfelder 09:30 - 10:00 Berichte konfigurieren Aufbau von relativen Berichten / periodischen Berichten Zeilenwiederholung in periodischen Berichten Zeilenwiederholung in periodischen Zeilenwiederholung in periodischen Berichten<br>Tipps & Tricks<br>Tricks 10:00 - 10:30 Machine Learning Automatisiertes Berechnen von Grenzwerten KI-basierte Fehlererkennung 10:30 Kaffeepause 11:00 - 11:30 Nebenkosten-Abrechnung Beispiele anhand von Abrechnungen Papieri-Areal Cham 11:30 - 12:00 Weiterverarbeitung NK-Abrechnung inkl. Rechnungsstellung Marc Scherer - Rebico AG 12:00 - 12:40 EDL-Box MC / MCS mit ProMoS NG Datenerfassung vor Ort Datenübertragung ins EDL-Portal Konfiguration anhand von Beispielen 12:45 Gemeinsames Mittagessen 14:00 Ende der Veranstaltung

## **Veranstaltungsort:**

Business Center Belpmoos, Aemmenmattstrasse 43, CH-3123 Belp

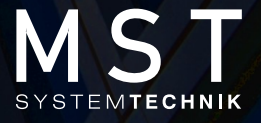